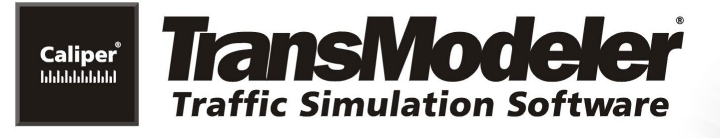

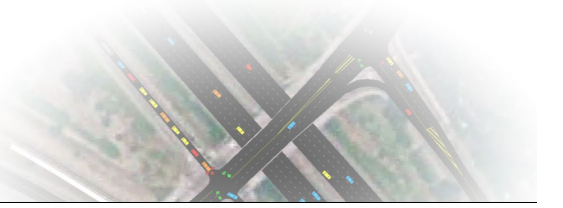

# **TRANSMODELER TRAINING AGENDA**

# **University of Florida, March 14-15, 2019**

#### **TTE 6259: Urban Streets Simulation and Control**

## **March 14: CREATING AND MANAGING PROJECTS**

## **PART 1: TRANSMODELER INTRODUCTION AND DEMONSTRATION**

#### WHERE: WEIL 457 WHEN: THURSDAY 9AM TO 12PM

- Public Transport, Signal Preemption, and Priority
- ITS and ATMS Strategies including Ramp Metering
- Modeling Incidents and Work Zones
- Managed Lanes and Toll Road Analysis
- Isolated or Corridor Signal Optimization
- Traffic Impact Analysis
- Connected and Autonomous Vehicles

## **PART 2: HANDS-ON – ORIENTATION**

#### WHERE: WEIL 513 WHEN: THURSDAY 12:30 TO 3PM

- Quick Start A Completed Simulation Project
- Map, Table, and Matrix Windows and Tools
- Model Inputs, Settings, Parameters, and File Types
- Map Layers Links, Segments, Lanes, Lane Connectors, Nodes, Centroids and Vehicles

# **March 15: ADVANCED SIMULATION METHODS AND APPLICATIONS**

## **PART 1: HANDS-ON – SIMULATION, REPORTING, AND VISUALIZATION**

## WHERE: WEIL 513 WHEN: THURSDAY 9AM TO 12PM

- Running and Visually Auditing a Simulation
- Preparing for Simulation Output
- Batch Simulations and Fixed Random Seeds
- Managing Output and Producing Reports
- Visualizing Projects in 3D

# **PART 2: ADVANCED METHODS – ROUTING AND DYNAMIC TRAFFIC ASSIGNMENT**

WHERE: WEIL 513 WHEN: THURSDAY 1PM TO 3:30PM

- Route Choice Concepts and Traveler Characteristics and Information
- Dynamic Traffic Assignment (DTA)
- Survey of Project Development Tools and Features
- Summary of Simulation Outputs and Range of Applications

#### **PART 3: HANDS-ON – CREATING SIMULATION PROJECTS AND SCENARIOS**

#### WHERE: WEIL 513 WHEN: THURSDAY 3:15 TO 6PM

- Use Road Editing Tools to Create a Freeway Interchange and Adjacent Urban Streets
- Use Intersection Tools to Define Intersection Control
- Demand Turning Volumes versus Trip Matrices
- Scenarios No Build versus Build Alternatives

- Origin-Destination Matrix Estimation (ODME) Concepts
- Calibration using Route Choice Parameters and Path Auditing Tools

# **PART 3: SOFTWARE INTEGRATION – ENHANCED PRODUCTIVITY, SCALABILITY, FLEXIBILITY**

WHERE: WEIL 513 WHEN: THURSDAY 4 TO 6PM

- Import from HCS
- Import from Synchro
- Planning Model Import and Integration
- Support for GIS and CAD Tools